## **Learning Series Ddc Learning Microsoft Office Publisher 2003**

If you ally dependence such a referred **learning series ddc learning microsoft office publisher 2003** ebook that will offer you worth, get the no question best seller from us currently from several preferred authors. If yo launched, from best seller to one of the most current released.

You may not be perplexed to enjoy every books collections learning series ddc learning microsoft office publisher 2003 that we will definitely offer. It is not re the costs. It's roughly what you obsession currently. This sellers here will unquestionably be in the midst of the best options to review.

DDC Learning Microsoft® Office 2010 Product Overview Learn Windows 10, Windows 10 Tutorial 4 Ways to Learn Microsoft Office Microsoft Excel Tutorial - Beginners Level 1*Microsoft Word Tutorial - Beginners Level 1*

bound manual contains easy-to-read, appealingly formatted procedural explanations, step-by-step exercises, and many scr

Learning Series (DDC): Learning Microsoft Office Publisher ... Buy Learning Series (DDC): Learning Computer Literacy with Microsoft Office 2003 by Wray, Paul (ISBN: 9780131476738) from Amazon's Book Store. Everyday low prices and free delivery on eligible orders.

Learning Series (DDC): Learning Computer Literacy with ... Buy Learning Series (DDC): Learning Microsoft Office, Word 2003 Pap/Cdr by Suzanne Weixel (ISBN: 9780131893245) from Amazon's Book Store. Everyday low prices and free delivery on eligible orders. Learning Microsoft Office,

Learning Series (DDC): Learning Microsoft Office, Word ... Learning Series (DDC): Learning Microsoft Office 2003. Table of Contents . Introduction. Microsoft Office 2003 Basics (on CD). Word 2003, Lesson 1: Getting Started with Word 2003.

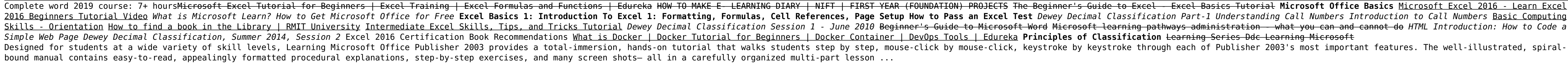

DDC Publishing, Learning Series (DDC): Learning Microsoft ... Buy Learning Series (DDC): Learning Microsoft Office 2003 Spi Pap/CD by DDC Publishing (ISBN: 9780130365224) from Amazon's Book Store. Everyday low prices and free delivery on eligible orders.

Learning Series (DDC): Learning Microsoft Office 2003 ... Designed for students at a wide variety of skill levels, Learning Microsoft Office Publisher 2003 provides a total-immersion, hands-on tutorial that walks students step by step, mouse-click, keystroke through each of Publi bound manual contains easy-to-read, appealingly formatted procedural explanations, step-by-step exercises, and many screen shots- all in a carefully organized multi-part lesson ...

Wempen, Learning Series (DDC) : Learning Microsoft Office ... Learning Series (DDC): Learning Microsoft Office 2003. by DDC Publishing (Author) 4.5 out of 5 stars 6 ratings. ISBN-13: 978-0130365224. ISBN-10: 013036522X.

Learning Series (DDC): Learning Microsoft Office 2003: DDC ... Online Library Learning Series Ddc Learning Microsoft Office Publisher 2003 is certainly needed to read, even step by step, it will be consequently useful for you and your life. If dismayed upon how to get dismayed any mor book.

learn.microsoft.com - Learning and Development Services Welcome to Microsoft Learn. Discover your path. Whether you're just starting or an experienced professional, our hands-on approach helps you arrive at your own pace. Master and at your own pace. Master core concepts at you

Learning Series (DDC): Learning Microsoft Office 2003 by ... Learning Series (DDC): Learning Microsoft Office 2003 Advanced Skills: An Integrated Approach (DDC Learning Series) September 8, 2004, Prentice Hall Paperback in English - Spi Pap/CD edition

Pearson - Learning Series (DDC) : Learning Microsoft ... Learning Series (DDC) book. Read reviews from world's largest community for readers. Appropriate for all introductory level courses in personal computing...

Learning Series (DDC): Learning Computer Literacy with ... Ddc Learning Microsoft Pub 2002 - brandy.wannawash.me Ddc Learning Microsoft Pub 2002 - wikictsnetorg Download Free Ddc Learning Microsoft Pub 2002 Ddc Learning Microsoft Pub 2002 When people should go to the books stores,

Microsoft Office 2003 (DDC Learning Series) by Paul Wray. Click here for the lowest price! Spiral-bound, 9780131476738, 0131476734 Learning Microsoft Office, Word 2003 1st Edition by Suzanne Weixel (Author) 4.0 out of 5 st ISBN-13: 978-0131893245. ISBN-10: 0131893246.

Appropriate for all introductory level courses in personal computing and office productivity applications. Designed for students who are new or relatively new to computers, this is a total-immersion, hands-on tutorial in t walks students step by step, mouse-click by mouse-click, keystroke by keystroke through all the basic tasks associated with running a Windows XP computer and using Microsoft Office 2003's key applications: Word, Excel, Pow and of maintaining a computer. The well-illustrated, spiral-bound manual contains easy-to-read, appealingly formatted procedural explanations, step-by-step exercises, and many screen shots-- all in a carefully organized mu Microsoft Office in real-life business settings.Coverage includes: navigating the Windows desktop and Start menu; managing documents; basic Microsoft Office application concepts; editing, page setup, proofreading, and clip creating Access databases and entering and retrieving data from them; working on LANs, using e-mail and the Web, PC maintenance, anti-virus software, backup/restore, and more.Also included: a full chapter on desktop publis

Learning Series Ddc Learning Microsoft Office Publisher 2003

Learning and Development Services Microsoft Learn is where everyone comes to learn. Discover new skills, find certifications, and advance your career in minutes with interactive, hands-on learning paths.

This manual focuses on the techniques and strategies for integrating the various Office applications. It provides readers with a total-immersion, hands-on tutorial that walks them step by step, mouse-click, keystroke by ke sophisticated integrations—productivity integration, power integration, Web page integration, Web page integration, Internet integration. In the final lesson, readers put it all together in a comprehensive project using Wo contains easy-to-read, appealingly formatted procedural explanations and step-by-step exercises in a multi-part Lesson format. Real-life, on-the-job scenarios make content immediately relevant. An accompanying CD-ROM conta Power Integration. Web Page Integration. Internet Integration. Putting It Together. For anyone who wants to develop skill in integrating the components of Office XP.

Appropriate for all advanced level courses in Microsoft Office 2003. Learning Microsoft Office 2003 Advanced Skills: An Integrated Approach is a total-immersion, hands-on tutorial that teaches students how to use Microsoft will enable students to perform complex real-world tasks far more effectively. The author walks students step by step, mouse-click by mouse-click, keystroke through each of Microsoft Office 2003's most important integratio Microsoft Office 2003, covering basic skills such as moving data between applications and creating hyperlinks that connect Microsoft Office documents to Internet sites. Through hands-on exercises, they show how to create P contact lists to generate mailing labels for Word mail merges; publish Word reports based on Access queries; and link Excel charts to PowerPoint slides.Next, they move on to specific productivity tasks that benefit from Of worksheet data to a Word form letter. The book includes detailed coverage of Web page and Internet integration, ranging from delivering presentations on the Web to creating entire Web sites with Word. A final section prese lesson is comprised of several exercises built around using Microsoft Office in real-life business settings. Most exercises consist of seven key elements: a brief On the Job description of how the student would use this fe describing and outlining important concepts; hands-on mouse and keyboard procedures; step-by-step instructions for putting the skills to work; and an On Your Own critical-thinking activity students can work through on thei

Microsoft Learn | Microsoft Docs DDC Learning Microsoft PowerPoint 2002 (DDC Learning Series) by Sue Plumley, January 1, 2002, Prentice Hall edition, Spiral-bound in English - Pap/Cdr edition

DDC Learning Microsoft PowerPoint 2002 (DDC Learning Series) Learning Series (DDC) book. Read reviews from world's largest community for readers. Appropriate for all introductory-to-intermediate level courses in Mi...

Learning Series (DDC) | Open Library Always Learning ... ...

A DDC Title Designed for students at a variety of skill levels, each manual in the DDC Publishing series provides students with a total-immersion, hands-on tutorial that walks them step by step, mouse-click, keystroke by k Page 1/2

[Book] Learning Series Ddc Learning Microsoft Office ... Buy Learning Series (DDC) by "DDC" from Waterstones today! Click and Collect from your local Waterstones or get FREE UK delivery on orders over £25.

Learning Series (DDC) by "DDC" | Waterstones Learning Series (DDC): Learning Microsoft Office, Word 2003 [Weixel, Suzanne] on Amazon.com. \*FREE\* shipping on qualifying offers. Learning Series (DDC): Learning Microsoft Office, Word 2003

Learning Series (DDC): Learning Microsoft Office, Word ... To get started finding Learning Series Ddc Learning Microsoft Office Publisher 2003 , you are right to find our website which has a comprehensive collection of manuals listed. Our library is the biggest of these that have

Learning Series Ddc Learning Microsoft Office Publisher ...

applications program. Each well-illustrated, spiral-bound manual contains easy-to-read, appealingly formatted procedural explanations and step-by-step exercises in either a multi-part Lesson format or a Notes/Exercise form

Step-by-step concepts, exercises, keystrokes, and applications enable the reader to learn the software quickly and easily. Beginner through expert level. Free color template on the back cover. DDC's original Learning Series now comes with a hard cover. This unique hardcover with a spiral binding blends high quality with efficiency, allowing pages to lay flat. Step-by-step comcepts, exercises, mouse commands, and easily. Beginner through expert level. Free color template on back cover.

Copyright code : 90296700523e73e9ea942cbd891a6198